# DCSUG Newsletter

# Washington, DC SAS Users Group Third Quarter Meeting

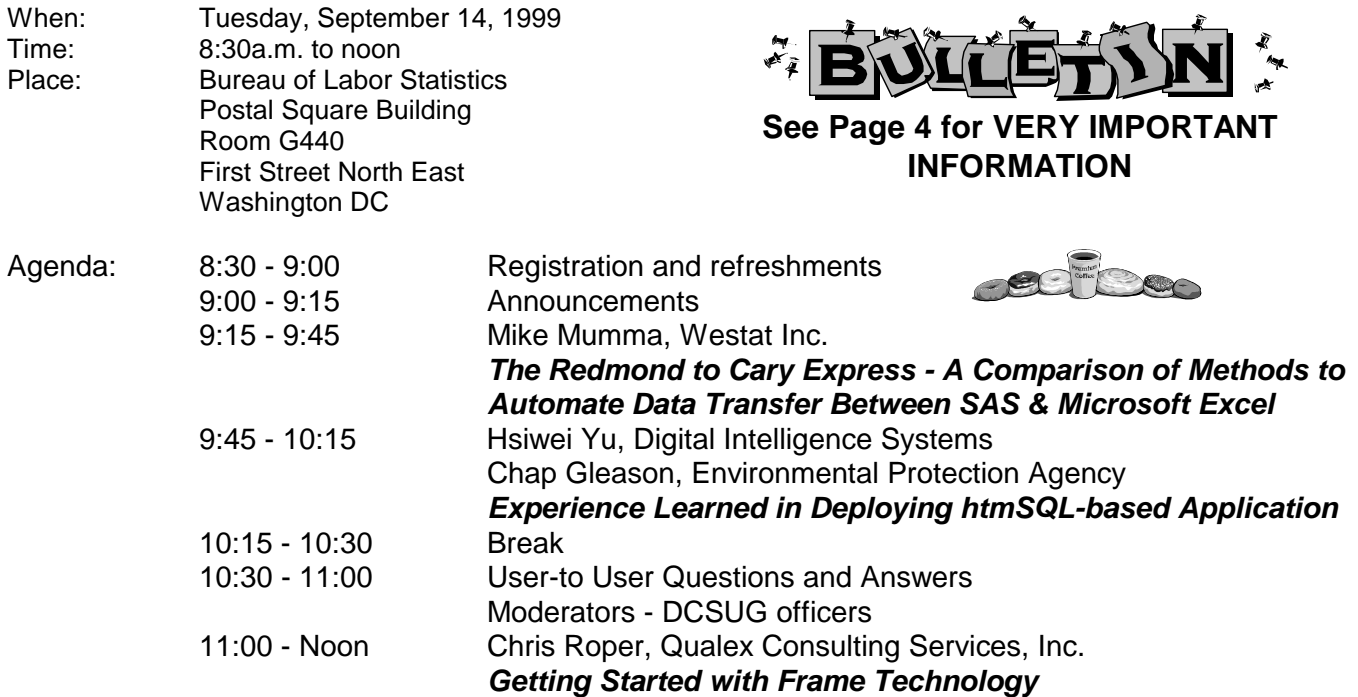

#### \***Presentation times subject to change**

Visitors must use the visitor's entrance on First Street NE. Directions for those taking Metro: Take the Red Line to Union Station. Exit the station via the Amtrak exit, but do not go up to the train level. Instead, after going up to and out through the farecard gates, turn to the left where there is an exit to the street (First Street NE). Directly across from the exit are the employee and visitor's entrances to the building. After checking in with security, take the main elevators

#### down to the G level. **BRING PICTURE ID!**

If you have special needs and are planning to attend this meeting, please contact any DCSUG officer no later than 9/1/99

SAS<sup>®</sup> is a registered trademark of the SAS Institute, Cary, NC

#### \* \* \* \* \* \* \* \* \* \*

<del>ចទទទទទទទ</del> If you are not currently a paid member of the DCSUG and are planning to attend the meeting, please Email Karen Dennis at dennisk1@westat.com or call 301-294-3876 by Sept 9<sup>th</sup> and leave your name. Security at the Bureau of **Labor Statistics is very tight and having your name on a list of possible attendees will make your entrance to the building easier.** cccccccc

#### **President's Message**

Peter Knapp

We are fortunate in the DC area that there are not one but two SAS events coming up in the next quarter. First, the DCSUG is sponsoring its third quarter meeting on September 14. Please help me welcome Mike Mumma, Michael Yu, Chap Gleason, and Chris Roper, who will be presenting an exciting program. Second, the North East SAS Users Group (NESUG) will be holding its annual conference October 3-5 in Washington DC. I'm excited that this year's conference is being held locally. I encourage all of you to attend, especially those that may have not attended a past NESUG because of travel or cost considerations. Just as many of you take advantage of the DCSUG meeting to learn more about SAS, network with fellow SAS users, and practice your craft, you can do these things on a much larger scale at NESUG. I hope to see you both at DCSUG and NESUG!

# *Speaker Abstracts*

#### *The Redmond to Cary Express - A Comparison of Methods to Automate Data Transfer Between SAS & Microsoft Excel*

*Mike Mumma, Westat, Inc.*

The critical task of moving data between applications often presents problems. The exchange between SAS and Microsoft Excel is addressed by many SUG papers, and is continuously a hot topic within SAS-L. There is even a web page dedicated solely to this subject (Cram 1999). Many factors determine the 'best' (or simply viable) approach to performing the conversion. Five methods of automating this exchange are presented along with examples of the required SAS code. Methods discussed will include Dynamic Data Exchange (DDE), SAS/ACCESS (PROC ACCESS, PROC IMPORT, and PROC SQL), and third-party software products under the Windows 9x operating systems. Some useful, yet seldom documented, Excel macro commands (issued via DDE) will be presented, as well as where documentation for each of the five methods can be found.

*Mike Mumma, a statistical programmer at Westat, has been using SAS for 3 years. Much of his work has involved the design and implementation of statistical-analysis systems supporting survey research. Before joining Westat, he worked as a research analyst at North Carolina State University.*

#### *Experience Learned in Deploying htmSQLbased Application*

Hsiwei Yu (Michael), Digital Intelligence Systems Chap Gleason, EPA

htmSQL, a component of SAS/IntrNet, is great for presenting dynamic web pages based on live data and user selections. We have developed a web-based application using htmSQL, SAS/IntrNet, and JavaScript for presenting fully denormalized tables. The user interface can consist of two to four interrelated graphical user interface (GUI) elements, each representing a dimension of the underlying data warehouse table. With this generic tool handy, we can easily develop customized user interface for dynamic querying any specific warehouse tables.

*Hsiwei Yu (Michael) is with Disys, on site at U.S. Environmental Protection Agency. His current assignment is to analyze EPA's corporate data, store in a warehouse, and then build user-friendly interface for dynamic query on the Internet*.

*Chap Gleason has been a SAS user since 1972, programming in SAS as his primary language from 1972 until 1991 when he joined EPA. He has given invited and contributed papers at several SUGIs and NESUGs and has chaired several topic areas for SUGI. He is currently is Systems Manager for the Center for Environmental Information and Statistics and the lead SAS user in EPA. In this role he is developing and initiating the SAS Client/Server Architecture of the EPA to support Environmental Information and reporting needs. He has an MS degree in Mathematics with concentration area in Statistics from Ohio State University.*

#### *Getting Started with Frame Technology*

*Chris Roper, Qualex Consulting Services, Inc.*

SAS Institute introduced SAS/AF Frame in 1992 with version 6.08 of the SAS System. Frame technology is a powerful, feature rich implementation of the Object Oriented Programming (OOP) model for quickly developing graphical user interfaces (GUI). This enables the full power and flexibility of the SAS System to be put behind an intuitive, interactive windowing environment. With this, people who are not SAS programmers can take advantage of all the capabilities of the SAS system.

This paper will present a brief overview of the concepts behind Object Oriented Programming and how SAS Institute has implemented these concepts with SAS/AF Frame technology. A simple Frame application will be developed that will demonstrate these concepts, and also show that developing GUIs with Frame is really fairly simple and straightforward. The goal of this paper is to provide a foundation from which a person unfamiliar with Frame technology can use to build a solid understanding of applications development with SAS/AF Frame technology.

*Christopher A. Roper is a Senior Systems Consultant with Qualex Consulting Services, Inc. Chris has been developing SAS applications for over ten years, and his areas of expertise include base SAS software, macros, SAS/FSP, SAS/AF, FRAME, and SAS Component Language (SCL). Chris is an active participant and frequent presenter at many local and regional SAS user groups, SUGI, and SEUGI, and has been published in Observations, the SAS technical journal, and has won several awards for his various presentations. He has a BS in Business Administration with a Concentration in Economics from Christopher Newport University*.

## **Questions and Answers**

Moderated by DCSUG Officers

Bring your SAS programming or procedure questions to DCSUG and its members. During this open session, you can ask questions of and get answers from experienced SAS users. All are welcomed to participate

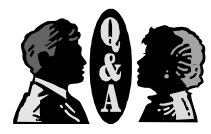

### **Desktop Special Interest Group Where We Meet and When We Meet**

DCSUG has traditionally held its meetings in downtown Washington locations, during the workday. Turnout at these quarterly sessions remains strong, so there is every intention to continue holding them.

However, there are SAS users in the Washington area whose job locations and schedules do not allow them to attend these meetings. For several years, DCSUG has had a Desktop Special Interest Group (SIG), which holds evening meetings at Westat, in Montgomery County. Much of the subject matter at the Desktop SIG meetings has actually been of general interest to SAS users. Recently, a new SAS Users Group was chartered in Northern Virginia; its meetings are also after regular work hours, and so far they have been in the Dulles area. NoVaSUG and the DCSUG Desktop SIG are coordinating their meeting schedules and programs.

The next Desktop SIG meeting will feature a presentation by Michael Yu on "Java Database Connectivity (JDBC) from a SAS User's Perspective". Details have not been set; they will be announced on the DCSUG Web site

(http://www.ita.doc.gov/industry/otea/dcsug/) and also via the Desktop SIG mailing list.

The DCSUG Steering Committee is committed to supporting these efforts to make the "SUG Experience" available to more SAS users in the Washington area. The critical next step is to identify meeting places and times which will work for substantial numbers of people. In particular, there is need for public or employer-provided meeting sites, at any location in the Washington area which is potentially convenient to numbers of SAS users.

Please contact Yesvy Gustasp or Joe Mirabal (see Steering Committee column on the right) with questions, requests, suggestions, and offers.

To get to Westat, take I-270 8 miles from the Capital Beltway to exit #6B - Route 28 (toward Darnestown). Once on 28, go past the traffic light at the Shell station and turn right at the next traffic light, which is research Blvd. The 1650 building is less than 1/4 mile on the left, just over the crest of the. You can park in any non-reserved space. Signs will be posted to direct you to the meeting room.

If using Metro, take the Red line towards Shady Grove and get off at the Rockville station. Take Ride-On bus #54 in the direction of Lakeforest Mall. The bus goes out on 28 past I-270 and the Shell station and then turns onto Research Blvd. It takes 8-10 minutes from the Metro station to Westat. The #54 bus runs every half hour.

Note: Don't be confused by a large Westat sign that is in front of another Westat building on Research Blvd (1500 & 1550).

# **DCSUG 1999 Steering Committee OFFICERS**

#### **CHAIR -- Peter Knapp**

 (202) 482-1359 (202)482-1388(fax) peter\_knapp@ita.doc.gov

#### **SECRETARY -- Larry Altmayer**

(301) 457-2581 (301) 457-4437 (fax) laltmaye@census.gov

#### **TREASURER -- Arlene Siller**

(301) 436-8522 x188 (301) 436-5452 (fax) abs2@cdc.gov

#### **SAS LIAISON -- Linda Atkinson**

(202) 694-5046 (202) 694-5718 (fax) atkinson@econ.ag.gov

#### **OTHER COMMITTEE MEMBERS**

#### **Karen Dennis**

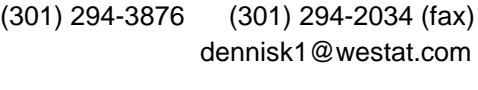

**Frank Fry**

(202) 452-2666 (202) 452-6433 (fax) ffry@frb.gov

#### **Michael Raithel**

(301) 610-4997 (301) 315-5934 (fax) raithem@westat.com

#### **Mike Rhoads**

(301) 251-4308 (301) 294-2040 (fax) rhoadsm1@westat.com

#### **Howard Schreier**

(202) 482-4180 (202) 482-4614 (fax) Howard\_Schreier@ita.doc.gov

#### **DESKTOP SPECIAL INTEREST GROUP**

**CO-CHAIR -- Joe Mirabal** (703) 265-4620

jmmirabal@aol.com

#### **VICE-CHAIR -- Yesvy Gustasp**

(301) 589-4530 (202) 307-5888 (fax) Yesvy.Gustasp@mix.cpcug.org

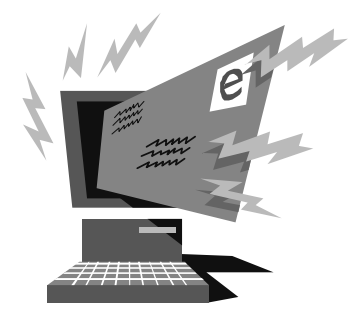

# **Important Information** *Please Read*

DCSUG will soon be using the Internet as the primary channel for distributing this newsletter. This makes it important that we have an accurate e-mail address for you in our database. Please follow the directions given below to verify this.

For some time now, we have been posting each newsletter on the DCSUG Web site (http://www.ita.doc.gov/industry/otea/dcsug/) in Portable Document Format. We will continue to do that, but in addition we will send out e-mail announcing each newsletter when it has been uploaded to the Web. We do not plan to e-mail the actual newsletter (the .pdf file).

For the forseeable future, the newsletter will still be printed. Paid-up members will have the option of receiving hard copy.

DIRECTIONS. Look at the mailing label on this newsletter. There should be an alphanumeric string on the first line; this is a temporary access code which you can use to verify and update your e-mail information in the DCSUG database. Go to the DCSUG Web site (http://www.ita.doc.gov/industry/otea/dcsug/), Click the link which you'll see there, and follow the on-screen directions to update your e-mail address and to request hard-copy delivery. Then, if you share your newsletter, you may want to peel off or obliterate the mailing label.

#### **Nominations for 2000 DCSUG Officers**

Its that time of year again. We need to elect officers for DCSUG for next year and we need your help. Please nominate people to fill the following positions. Give your nominations to any current DCSUG officer or send them to DCSUG, P.O. Box 44670, Washington, DC 20026.

> President Secretary Treasurer SAS Liaison

# Free books for membership renewal

SAS Institute's Publications Division has graciously donated a number of manuals and other books to the user group. One each will be given to each person who renews their membership for the year 2000 at our September meeting.

#### **NESUG'99 News Flash**

Straight from the pens of Vince Timbers and Mike Walega, the NorthEast SAS Users Group (NESUG) '99 conference co-chairs, are . . .

Top 10 Reasons to Attend NESUG '99

10. Explore Washington, D.C.

 9. Have some fun! Let loose to the beat of the NESUG band at our "End of the Century Party"

 8. Make new friends and network with fellow SAS users and Institute staff

7. Learn new techniques, solutions and strategies

 6. Visit the Demo Room and see informative demonstrations of SAS Software

 5. Pre- and Post-Conference Training Courses covering a wide range of topics

 4. Sunday Workshops provide an opportunity for those arriving early to learn about topics not covered in conference sections

 3. New Hands-on Workshops for a hands-on approach to learning

 2. Over 140 papers in 10 sections will be available for your selection

And the number one reason to attend NESUG  $99.$ .

 1. Two full days of informative SAS presentations and demonstrations to lead you and your organization into the next millenium

Don't miss it! Pre-registration deadline for \$225 registration fee is September 17. After that, the on-site fee is \$300.

Put October 3-5, 1999 in Washington, D.C., on your calendar.

For more information, consult the NESUG '99 web page at: http://www.pace.edu/nesug/99

OR contact the conference co-chairs: Vince Timbers -- phone: (814) - 865-0407 e-mail: vlt@psu.edu Mike Walega -- phone: (609) - 452-4150 e-mail: michael.walega@covance.com

# Display Oracle or Any DBMS Data on the Internet without Trying (A New Version 7 Feature)

Hsiwei Yu (Michael)

SAS/Access in Version 7 allows the specification of a database engine as part of LIBNAME statement. Here's an example in Oracle:

```
LIBNAME libref ORACLE user= .. orapw= .. path= '@..' schema=
..;
```
Then any Oracle table or view can be accessed just like a regular SAS data set or view, such as:

Proc print data= libref.aa; Or proc sort data= libref.aa out= aa; by  $\ldots$ ;

Without this feature, back in version 6, we must create SAS access and view descriptors individually for each Oracle table or view, like:

```
proc access dbms= oracle;
create work.temp1.access;
user= ..;
orapw= ..;
table Oracle schema.Oracle table name;
path= '@..' ;
assign yes; /* Let SAS rename automatically */
list all; /* Get a cross reference between SAS name and
Oracle names */
create work.temp1.view;
select all;
run;
/* If there were 100 Oracle tables, then we would run this
code 100 times, each time changing table names */
```
So this new feature instantly renders obsolete old programs written specifically to access Oracle data. What's more interesting is in SAS/IntrNet, there's a sample Xplore application for display SAS data. Now run SAS/IntrNet application server in version 7, and assign libname statements with SAS/Access engine, then Oracle, DB2, Sybase, or ODBC data can be explored on the Internet with no effort at all.

Give it a try, you will be pleasantly surprised how wonderful this new feature is!

Hsiwei Yu (Michael) is with Disys, on site at U.S. Environmental Protection Agency. His current assignment is to analyze EPA's corporate data, store in a warehouse, and then build user-friendly interface for dynamic query on the Internet.

# **Calendar of Meetings and Events**

 This feature is meant to give users an idea of some of the activities of area users groups and special interest groups, as well as regional and international groups. If your group would like to be regularly included in this feature, please call Mike Rhoads or one of the DCSUG officers. There is a DCSUG directory with phone, fax, and E-mail contact information elsewhere in this newsletter.

#### *September*

#### *December*

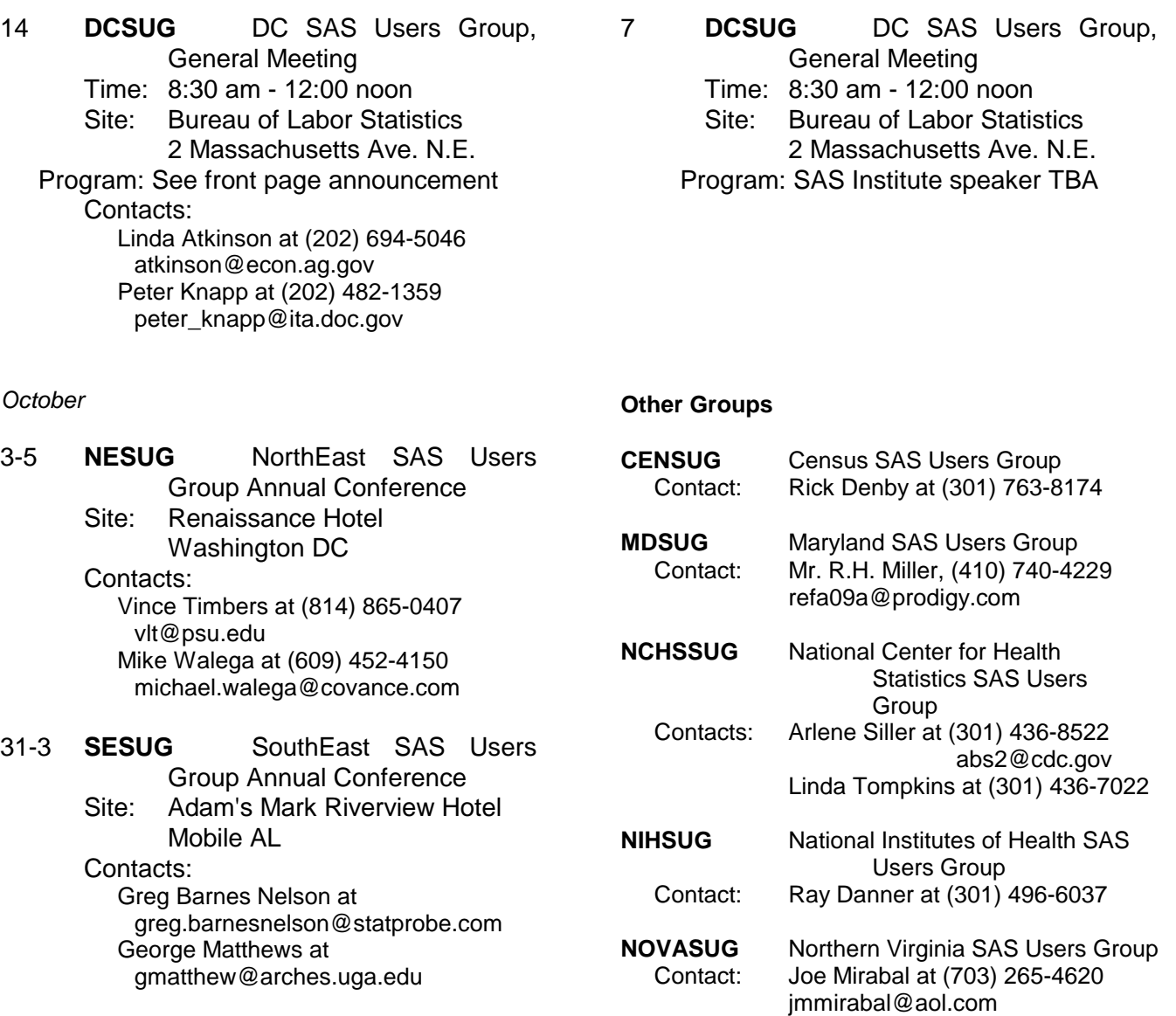

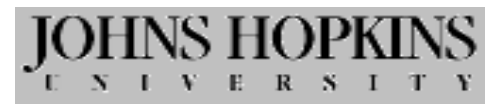

## KRIEGER SCHOOL OF ARTS & SCIENCES PART-TIME GRADUATE PROGRAMS

# **MASTER OF ARTS IN APPLIED ECONOMICS**

In-Person Registration: Monday, August 30<sup>th</sup> 11:30am -2:00pm and 3:30pm - 6:30pm 1776 Massachusetts Avenue, NW Washington, DC 20036 202-452-0714

Designed for full-time working adults Dupont Circle Metro Station **www.jhu.edu/pgp-as**

# *SAS Professionals*

**WESTAT** is looking for creative, motivated professionals who enjoy developing SAS-based solutions in areas such as data collection and management, statistical analysis, and reporting. As one of the nation's leading employee-owned research corporations, we employ more than 300 computer professionals to support a variety of projects in health, education, and other areas. SAS software has been a significant element of our information management strategy for the past 20 years. We maintain an active in-house SAS users' group and offer a variety of SAS-related training courses. Westat staff are often on the leading edge of new SAS technologies, and they participate actively in the SAS user community.

We have multiple openings at various levels for staff who can design and develop sophisticated SAS programs, using DATA step, SQL, and other tools. Previous background in a research environment is a plus, as is experience with DBMS, Microsoft Access, or other programming languages.

Westat offers a competitive benefits package that includes participation in the Employee Stock Ownership Plan (ESOP), a 401k Plan, and life and health insurance plans. For immediate consideration, please send your resume and cover letter with department code, by *one* of the following methods to:

> **WESTAT** Dept. 99-399 1650 Research Blvd. Rockville, MD 20850 E-mail: HR@westat.com \* Fax: (301) 294-2040 For a listing of other Westat opportunities, visit our website at www.westat.com EOE

#### Membership Application/Renewal

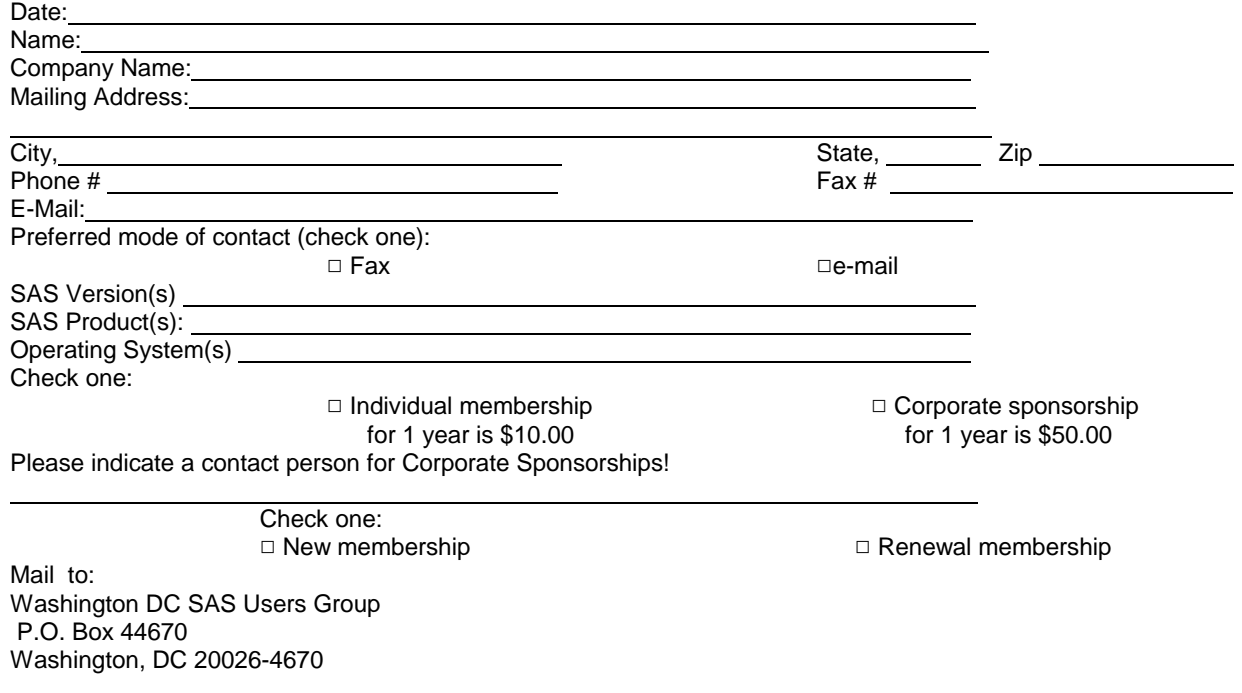

# **BE PART OF THE NEW VA**

Health System Specialist/SAS Professional GS-671-14 Office of Quality & Performance VA National Headquarters

The Department of Veterans Affairs (VA) invites applications for a Health System Specialist/SAS Professional in the Veterans Health Administration (VHA) Office of Quality and Performance. The incumbent provides expert guidance, consultation, and leadership in developing methodologies to analyze and evaluate clinical outcomes and performance measures within VHA.

VA's health care system is the largest integrated healthcare system in the nation providing nearly one million acute hospital admissions and over 35 million outpatient visits per year, and includes a staff of 14,000 physicians, 800 dentists, and 40,300 nurses, plus tens of thousands of other health care professionals and support personnel. Applicants must be familiar with complex and difficult problems of program management in a large, diverse healthcare organization. The incumbent must have demonstrated ability to use various analytical techniques, including research design, questionnaire development and administration. Skill in quantitative techniques, such as statistical analysis, and computer software packages, including the SAS software system is mandatory.

This position is open for applications from August 18, 1999 to September 15, 1999.

Detailed information concerning this position including application procedures can be obtained on Internet www.vhaexecrecruit.cio.med.va.gov or www.usajobs.opm.gov

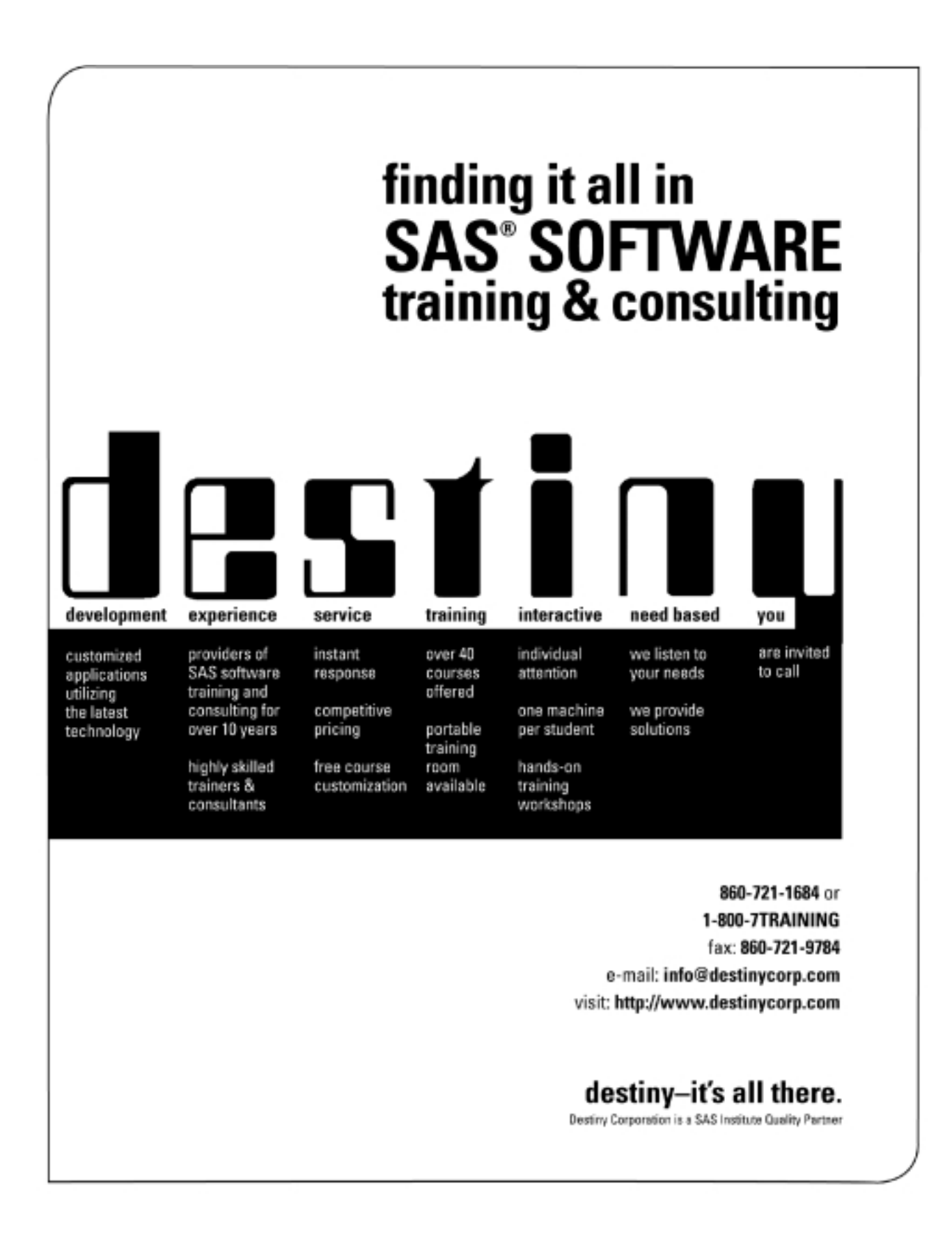

# **1999 Meetings**

Plan ahead and mark your calendars now. The DCSUG will tentatively meet on the following dates in 1999: September 14, December 7. Meeting times and locations to be announced. If at any time you have a question about an upcoming meeting or other DCSUG information, call one of the members of the Steering Committee.

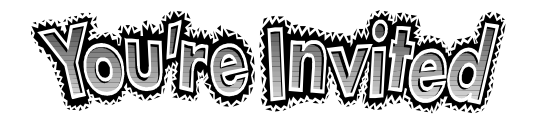

# *To visit the DCSUG home page*

*The URL for the DCSUG home page on the Web: http://www.ita.doc.gov/industry/otea/dcsug*

# **Remember to Join DCSUG!!!**

Don't forget to renew your DCSUG membership for 1999. Dues are used to defray the costs of producing and mailing the newsletter and provide refreshments at our meetings. You'll make sure that you keep receiving the newsletter and keep DCSUG going. If you have not joined DCSUG, now is a great time to do so. Joining DCSUG is as easy as completing the membership form included in this newsletter. Individual memberships are only \$10; corporate memberships are \$50.

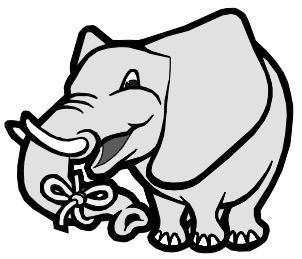

Washington DC SAS Users Group P.O. Box 44670 Washington, DC 20026-4670